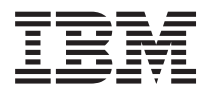

**IBM Systems - iSeries i5/OS PASE** シェルおよびユーティリティー バージョン *5* リリース *4*

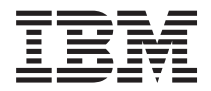

**IBM Systems - iSeries i5/OS PASE** シェルおよびユーティリティー バージョン *5* リリース *4*

### お願い 一

本書および本書で紹介する製品をご使用になる前に、特記事項に記載されている情報をお読みくださ い。

本書は、IBM i5/OS (プロダクト番号 5722-SS1) バージョン 5、リリース 4 モディフィケーション 0 に適用されま す。また、改訂版で断りがない限り、それ以降のすべてのリリースおよびモディフィケーションに適用されます。こ のバージョンは、すべての RISC モデルで稼働するとは限りません。また CISC モデルでは稼働しません。

本マニュアルに関するご意見やご感想は、次の URL からお送りください。今後の参考にさせていただきます。

http://www.ibm.com/jp/manuals/main/mail.html

なお、日本 IBM 発行のマニュアルはインターネット経由でもご購入いただけます。詳しくは

http://www.ibm.com/jp/manuals/ の「ご注文について」をご覧ください。

(URL は、変更になる場合があります)

お客様の環境によっては、資料中の円記号がバックスラッシュと表示されたり、バックスラッシュが円記号と表示さ れたりする場合があります。

 原 典: IBM Systems - iSeries i5/OS PASE shells and utilities Version 5 Release 4

発 行: 日本アイ・ビー・エム株式会社

担 当: ナショナル・ランゲージ・サポート

#### 第1刷 2006.2

この文書では、平成明朝体™W3、平成明朝体™W7、平成明朝体™W9、平成角ゴシック体™W3、平成角ゴシック体™ W5、および平成角ゴシック体™W7を使用しています。この(書体\*)は、(財)日本規格協会と使用契約を締結し使用し ているものです。フォントとして無断複製することは禁止されています。

注∗ 平成明朝体™W3、平成明朝体™W2、平成的 → 平成角ゴシック体™W3、 平成角ゴシック体™W5、平成角ゴシック体™W7

**© Copyright International Business Machines Corporation 2000, 2006. All rights reserved.**

© Copyright IBM Japan 2006

# 目次

### **i5/OS PASE** [シェルおよびユーティリティ](#page-6-0)

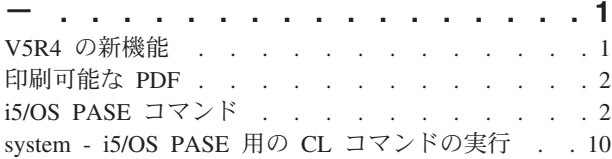

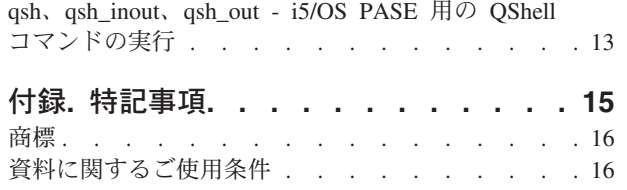

# <span id="page-6-0"></span>**i5/OS PASE** シェルおよびユーティリティー

i5/OS<sup>(R)</sup> Portable Application Solutions Environment (i5/OS PASE) には、3 つのシェル (Korn、Bourne、お よび C Shell) および i5/OS PASE プログラムとして実行される 200 を超えるユーティリティーが含まれ ています。 i5/OS PASE シェルおよびユーティリティーは、多数の業界標準および事実上の標準のコマン ドを含む拡張可能なスクリプト環境を提供します。

i5/OS PASE シェルおよびユーティリティーについての理解を深めるには、以下のトピックを参照してくだ さい。 『V5R4 の新機能』および 2 [ページの『印刷可能な](#page-7-0) PDF』方法についても説明しています。

- v 2 ページの『[i5/OS PASE](#page-7-0) コマンド』
- v 10 ページの『[system i5/OS PASE](#page-15-0) 用の CL コマンドの実行』
- v 13 ページの『qsh、qsh\_inout、[qsh\\_out i5/OS PASE](#page-18-0) 用の QShell コマンドの実行』

### シェルおよびユーティリティーの使用

i5/OS PASE のデフォルトのシェル (/QOpenSys/usr/bin/sh) は Korn シェルです。

i5/OS PASE シェルおよびユーティリティーにアクセスするための簡単な方法は、i5/OS PASE コマンドを 入力できるコマンド行のある対話型の画面を提供するプログラム、 i5/OS PASE 端末セッションの実行 (QP2TERM) を呼び出すことです。 シェルまたはユーティリティーを含む任意の i5/OS PASE プログラム を実行するためにプログラム、任意の i5/OS PASEプログラムの実行 (QP2SHELL) を呼び出すこともでき ます。

多くの i5/OS PASE ユーティリティーは、ディレクトリー /usr/bin にある QShell ユーティリティーと同 じ名前 (類似したオプションと振る舞いを備えています) をもっているので、i5/OS PASE ユーティリティ ーは、ディレクトリー /QOpenSys/usr/bin または /QOpenSys/usr/sbin に入れて提供されます。 i5/OS PASE シェルを実行する場合、i5/OS PASE **PATH** 環境変数には一般にディレクトリー /QOpenSys/usr/bin、 /QOpenSys/usr/bin/X11、および /QOpenSys/usr/sbin が入っている必要があります。 i5/OS PASE 環境変数の 初期値の設定については、 任意の i5/OS PASE プログラムの実行 (QP2SHELL) を参照してください。

### **V5R4** の新機能

i5/OS PASE シェルおよびユーティリティーのトピックは V5R4 で変更されました。

v apt、pack200、および unpack200 i5/OS PASE コマンドが追加されました。

### 新規または変更された情報を参照する方法

技術上の変更が加えられた部分を見分けるために、次のマークを使用しています。

- 新規または変更された情報の先頭に > イメージ。
- 新規または変更された情報の末尾に <イメージ。

当リリースの新機能および変更点に関するその他の情報は、プログラム資料説明書 (Memo to Users) を参 照してください。

### <span id="page-7-0"></span>印刷可能な **PDF**

PDF バージョンを表示またはダウンロードするには、i5/OSR PASE [シェルおよびユーティリティー](rzalc.pdf) (約 330 KB) を選択します。

### **PDF** ファイルの保管

PDF を表示または印刷するためにワークステーション上に保管するには、次のようにします。

- 1. ブラウザーで PDF を右マウス・ボタンでクリックします (上記のリンクを右マウス・ボタンでクリッ クします)。
- 2. 「リンクを名前を付けて保存」(Netscape Navigator) または「対象をファイルに保存」(Internet Explorer) を選択します。
- 3. PDF を保管するディレクトリーを指定します。
- 4. 「保存」をクリックします。

### **Adobe Acrobat Reader** のダウンロード

これらの PDF を表示または印刷するために Adobe Acrobat Reader が必要な場合には、[Adobe Web](http://www.adobe.com/products/acrobat/readstep.html) サイ

[ト](http://www.adobe.com/products/acrobat/readstep.html) (www.adobe.com/products/acrobat/readstep.html) せいらダウンロードすることができます。

### **i5/OS PASE** コマンド

ほとんどの i5/OS PASE コマンドは、以下を除き、AIX コマンドと同じオプションをサポートし、同じ振 る舞いを提供します。

- 表示操作および UNIX<sup>R</sup> ジョブ制御用の多くの i5/OS PASE コマンドは、TTY セッション (たとえば、 **aixterm** または **xterm** コマンドで開始されるセッション) でのみ実行されます。これらの機能は、5250 ワークステーション装置 (プログラム **QP2TERM** によって提示されたディスプレイを含む) では作動し ません。
- v i5/OS PASE は、システム管理のために AIX で提供されるインターフェースを一般にはサポートしてい ません。たとえば、i5/OS PASE は、AIX システム管理インターフェース・ツール (SMIT) にはサポー トを提供せず、SMIT データベースを必要とする機能をサポートしません。
- v i5/OS は基本的には EBCDIC システムです。 i5/OS PASE シェルおよびユーティリティーは、ASCII で 実行され、一般的にストリーム・データの自動変換は行いません。 ASCII と EBCDIC のエンコード方 式の間で変換するためには **iconv** ユーティリティーなどのツールを使用することが必要な場合がありま す。

QShell インタープリターおよびユーティリティーとは異なり、ほとんどの i5/OS PASE シェルおよびユ ーティリティーは、ストリーム・ファイル・データの自動的なコード化文字セット ID (CCSID) 変換は 行いません。 i5/OS PASE ユーティリティーの 10 ページの『[system - i5/OS PASE](#page-15-0) 用の CL コマンド [の実行』、](#page-15-0)および QShell コマンドを実行する i5/OS PASE ユーティリティーは例外です。これらは、 CL コマンドまたは QShell コマンドが標準入力から読み取るか、標準出力または標準エラーに書き出す データに対して CCSID 変換サポートを提供しています。

QShell Java(TM) ユーティリティー (たとえば、**java** コマンドなど) を実行する i5/OS PASE ユーティリ ティーは、Java file.encoding プロパティーを i5/OS PASE CCSID と一致するように設定します。そ の結果、Java プログラムによって読み取りおよび書き込みが行われたストリーム・データは、i5/OS

PASE CCSID との間で変換が行われます。このユーティリティーを実行する前に、i5/OS PASE 環境変 数の PASE\_JAVA\_ENCODING を設定することにより、特定の file.encoding 値を強制指定することが できます。

v i5/OS は、AIX で大文字小文字を区別する名前 (ユーザー名およびグループ名、ルート・ファイル・シ ステムでのオブジェクト名など) をもつ多くのシステム・リソースについて大文字小文字を区別しない名 前を使用します。. 一部の i5/OS PASE シェルおよびユーティリティー機能は、i5/OS で大文字小文字を 区別しない名前をもつリソースについて大文字小文字が一致する必要があり、その他の機能は、AIX で は通常小文字であるような名前を英大文字で戻します。たとえば、i5/OS PASE シェルにあるファイル名 拡張子は大文字小文字を区別するので、/QSYS.LIB ファイル・システム内の総称名を一致させるために は英大文字を指定する必要があります。

ls /qsys.lib/qgpl.lib/gen\*.pgm ではなく、以下のようにします。 ls /qsys.lib/qgpl.lib/GEN\*.PGM

• 大文字小文字を区別するようにし、ILE サポートに使用されるディレクトリーおよびファイルとの名前 の衝突を避けるために、ほとんどの i5/OS PASE ディレクトリーおよびファイル (シェルおよびユーテ ィリティーを含む) は、/QOpenSys ファイル・システムに保管されます。特に、i5/OS PASE シェルおよ びユーティリティーは、/QOpenSys/usr/bin および /QOpenSys/usr/sbin に入れられます (AIX 上の /usr/bin や /usr/sbin ではなく)。

以下にリストされる i5/OS PASE コマンドのほかに、各 i5/OS PASE シェルは、いくつかの組み込みコマ ンド (**cd**、**exec**、**if**、など) をサポートします。 . 各 i5/OS PASE シェルによってサポートされる組み込み コマンドに関する情報、および以下のほとんどの i5/OS PASE コマンドに関する詳細情報については、 AIX [資料を](http://www.ibm.com/servers/aix/library/)参照してください。

A (3ページ) B (3ページ) C [\(4](#page-9-0)ページ) D [\(4](#page-9-0)ページ) E [\(5](#page-10-0)ページ) F [\(5](#page-10-0)ページ) G [\(5](#page-10-0)ページ) H [\(5](#page-10-0)ページ) I [\(5](#page-10-0)ページ) J [\(5](#page-10-0)ページ) K [\(6](#page-11-0)ページ) L [\(6](#page-11-0)ページ) M [\(6](#page-11-0)ページ) N [\(6](#page-11-0)ページ) O [\(7](#page-12-0)ページ) P [\(7](#page-12-0)ページ) Q [\(7](#page-12-0) ページ) R [\(7](#page-12-0)ページ) S [\(8](#page-13-0)ページ) T [\(9](#page-14-0)ページ) U [\(9](#page-14-0)ページ) V [\(9](#page-14-0)ページ) W [\(9](#page-14-0)ページ) X [\(10](#page-15-0)ページ) Y [\(10](#page-15-0) ページ) Z [\(10](#page-15-0)ページ)

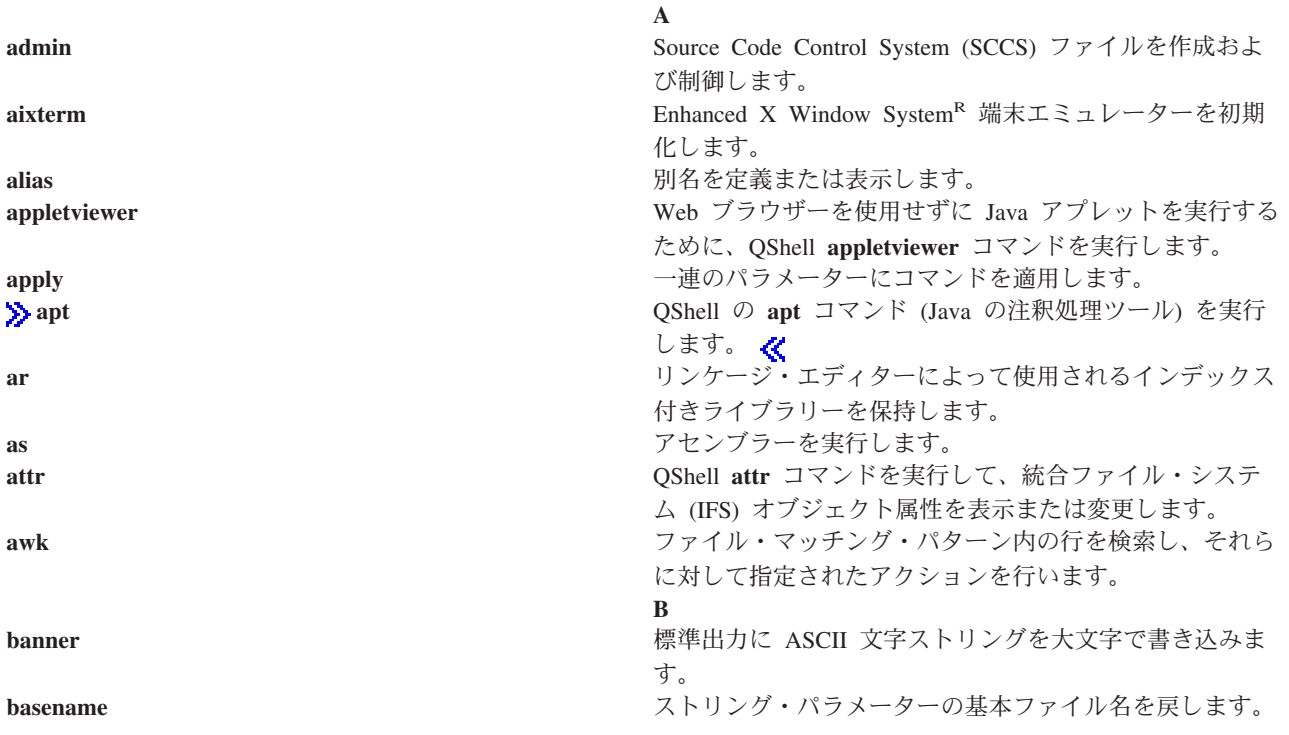

<span id="page-9-0"></span>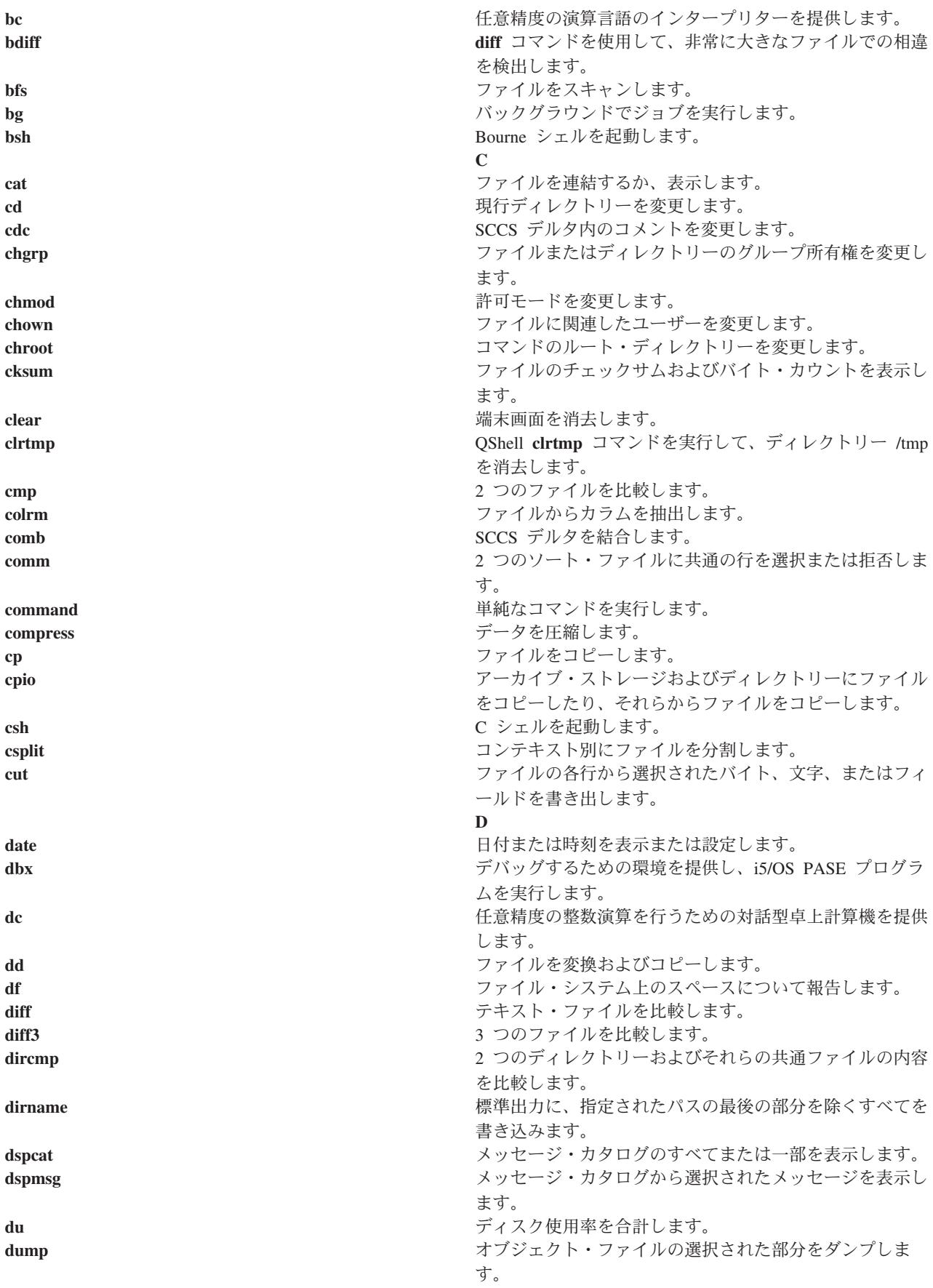

<span id="page-10-0"></span>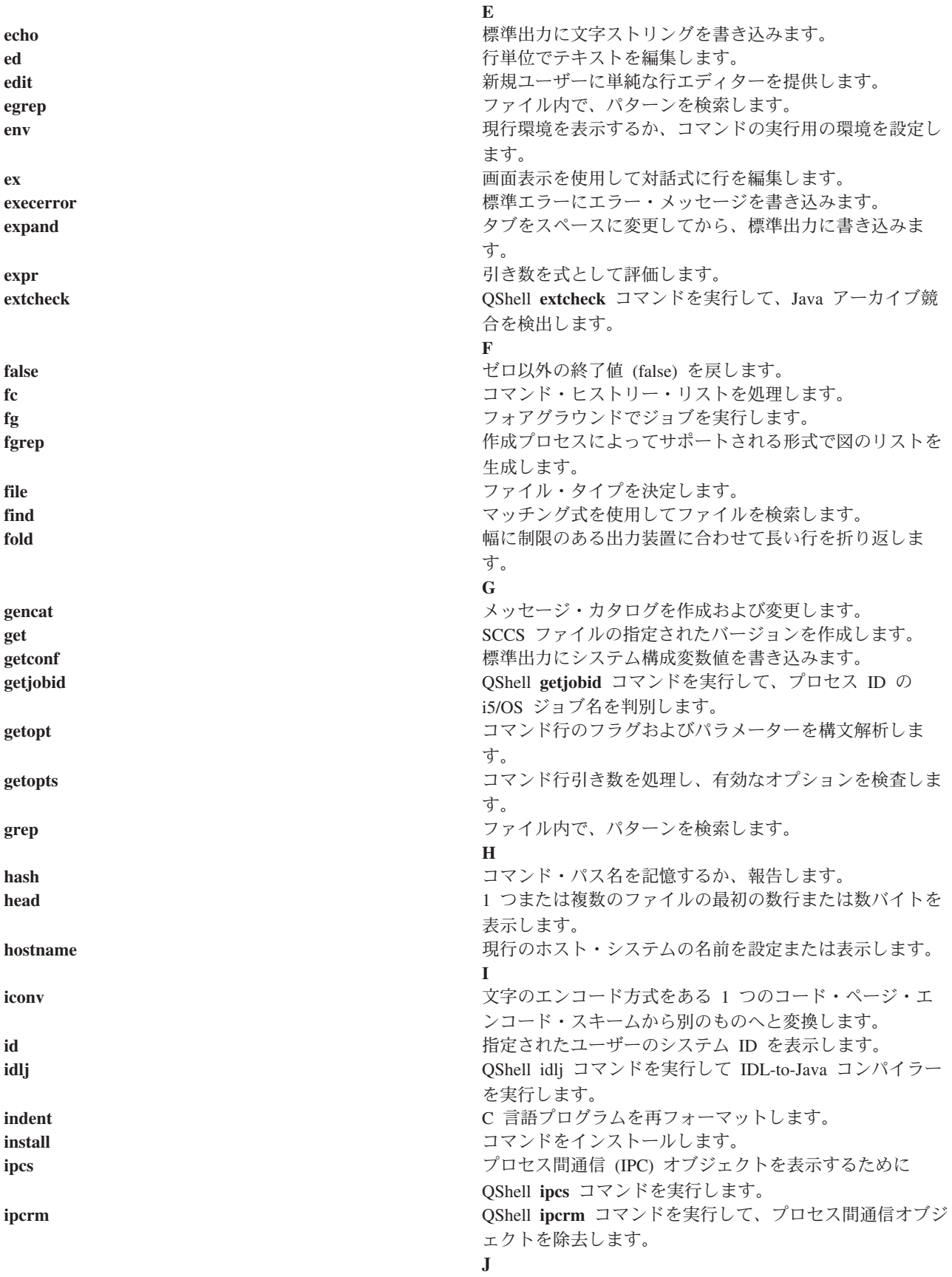

<span id="page-11-0"></span>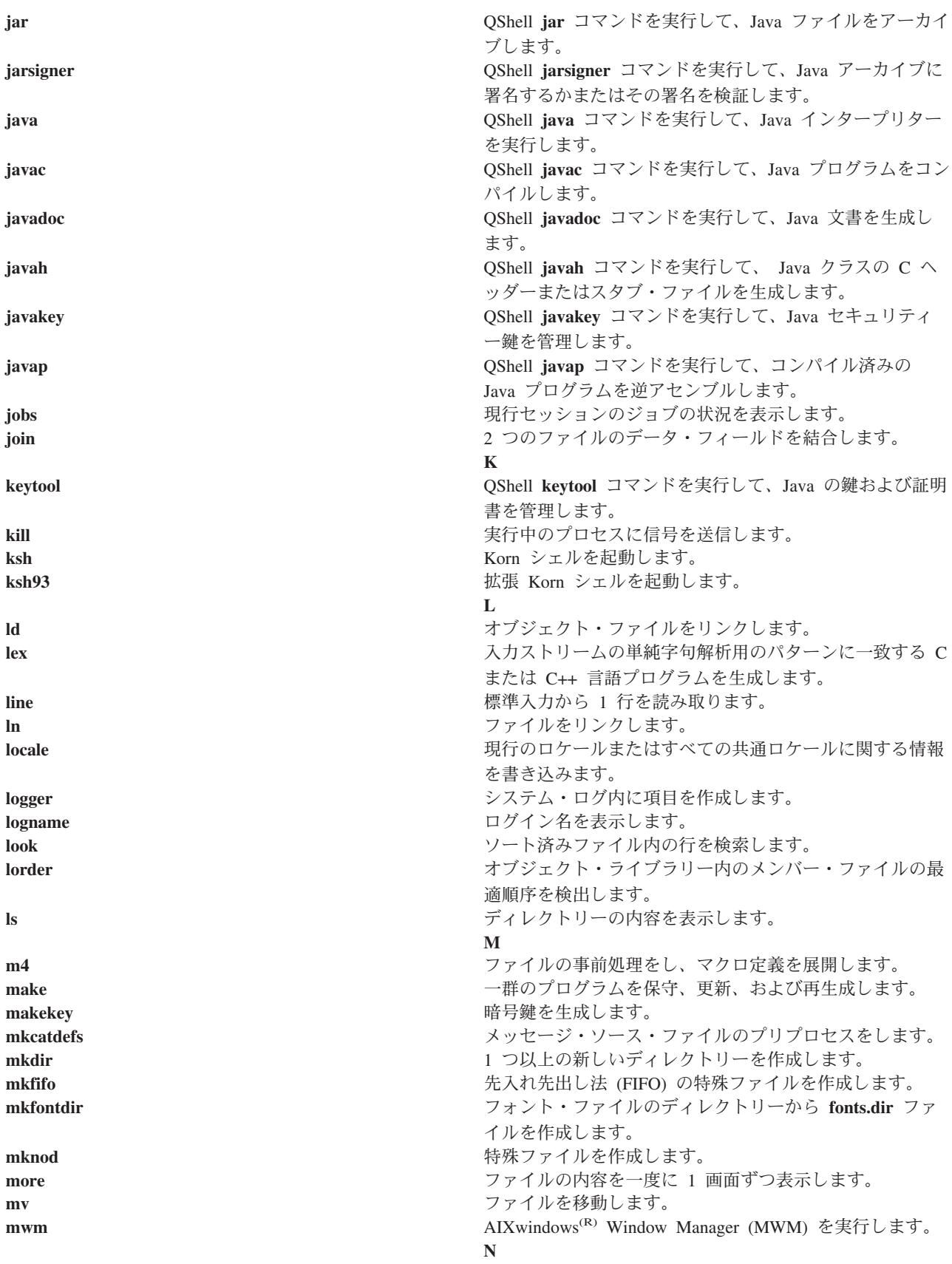

<span id="page-12-0"></span>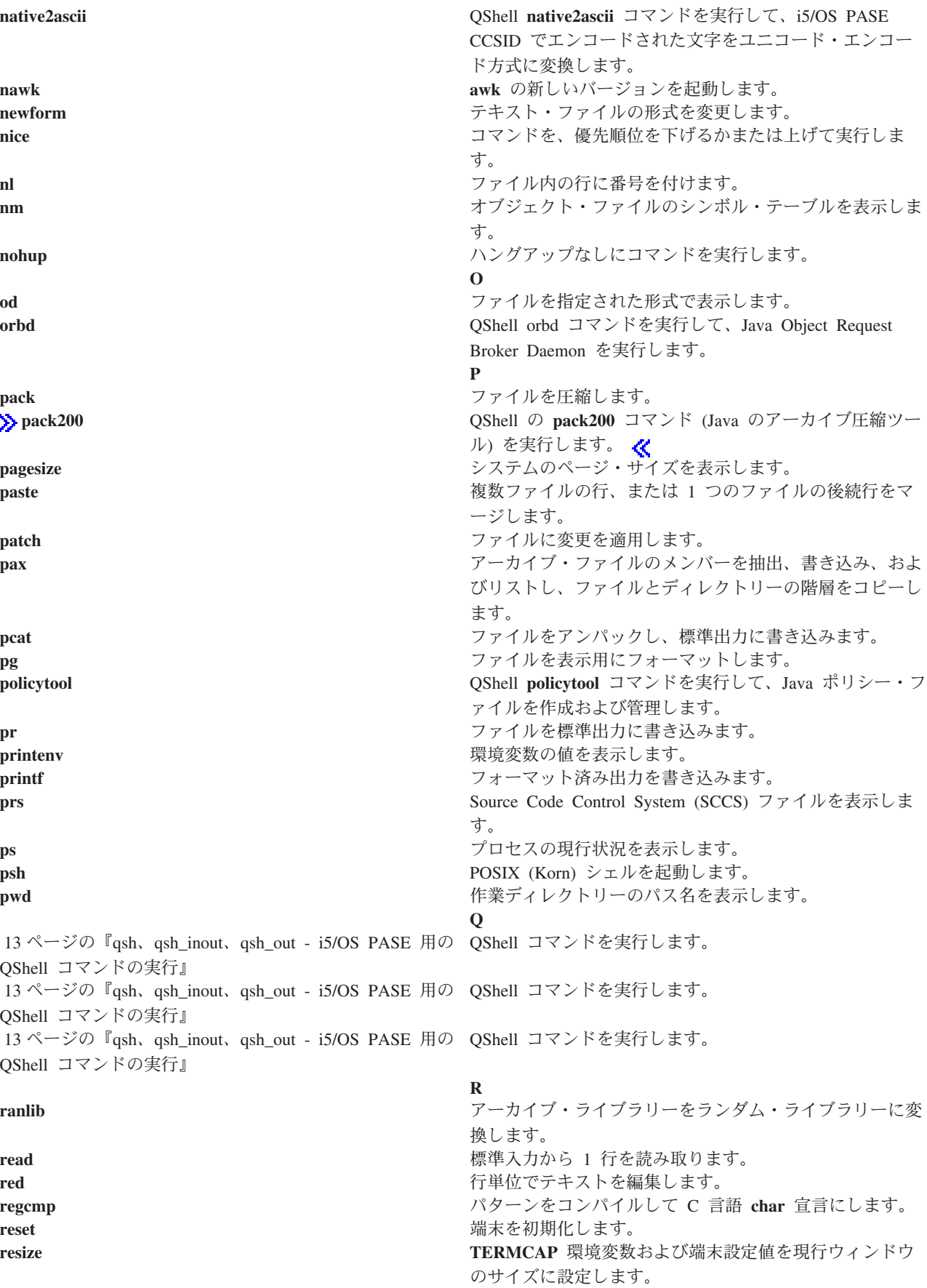

<span id="page-13-0"></span>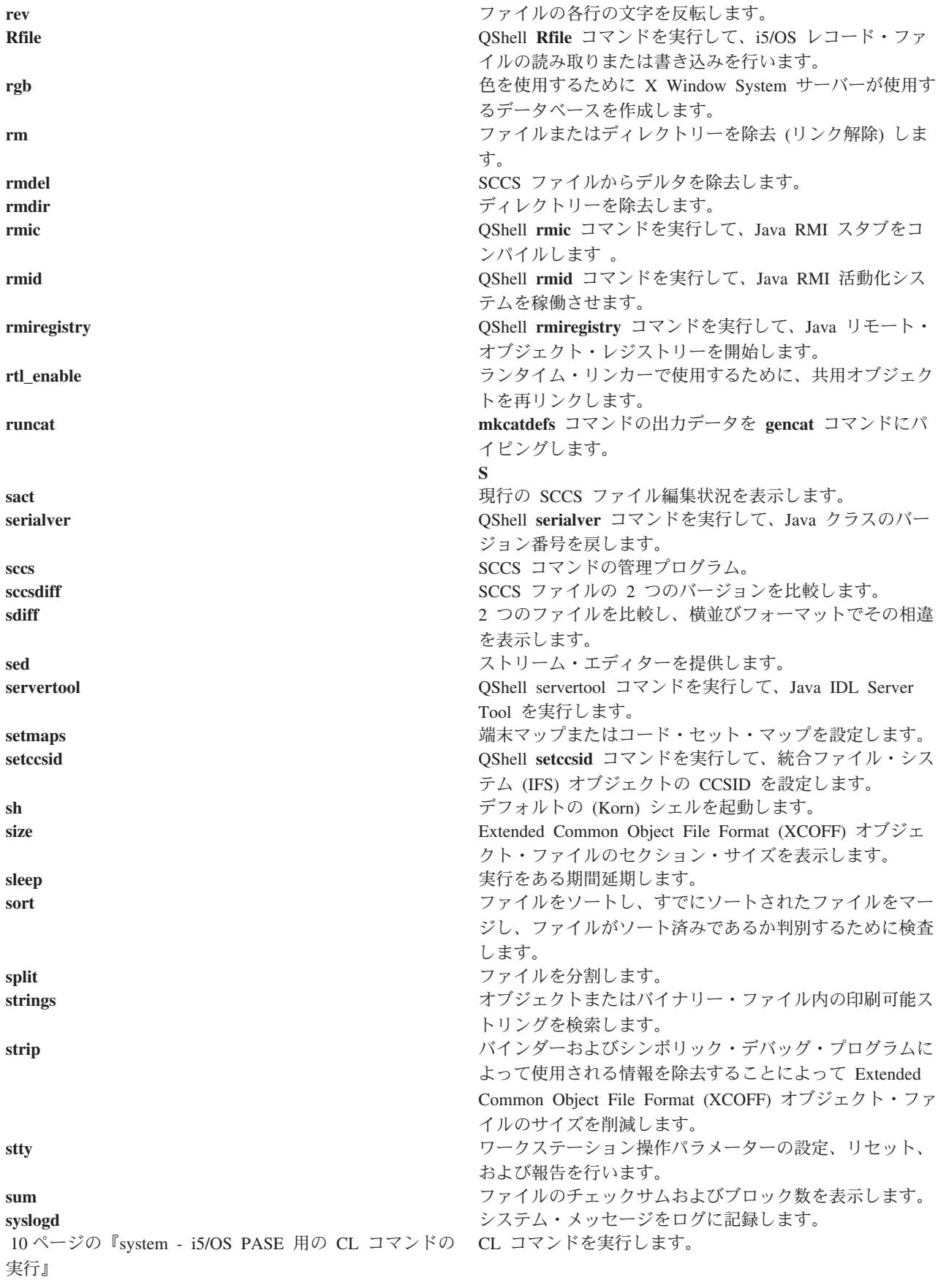

<span id="page-14-0"></span>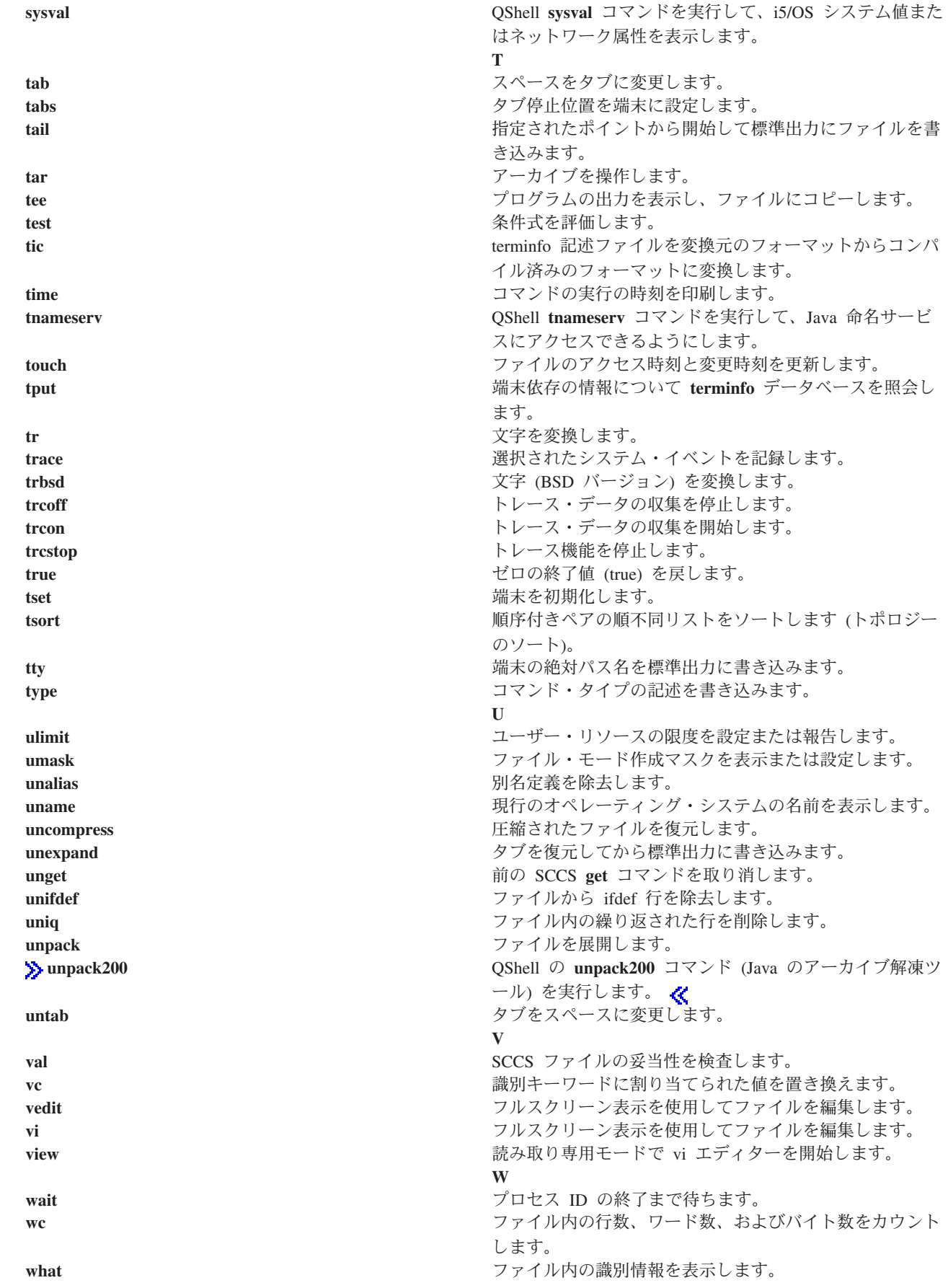

<span id="page-15-0"></span>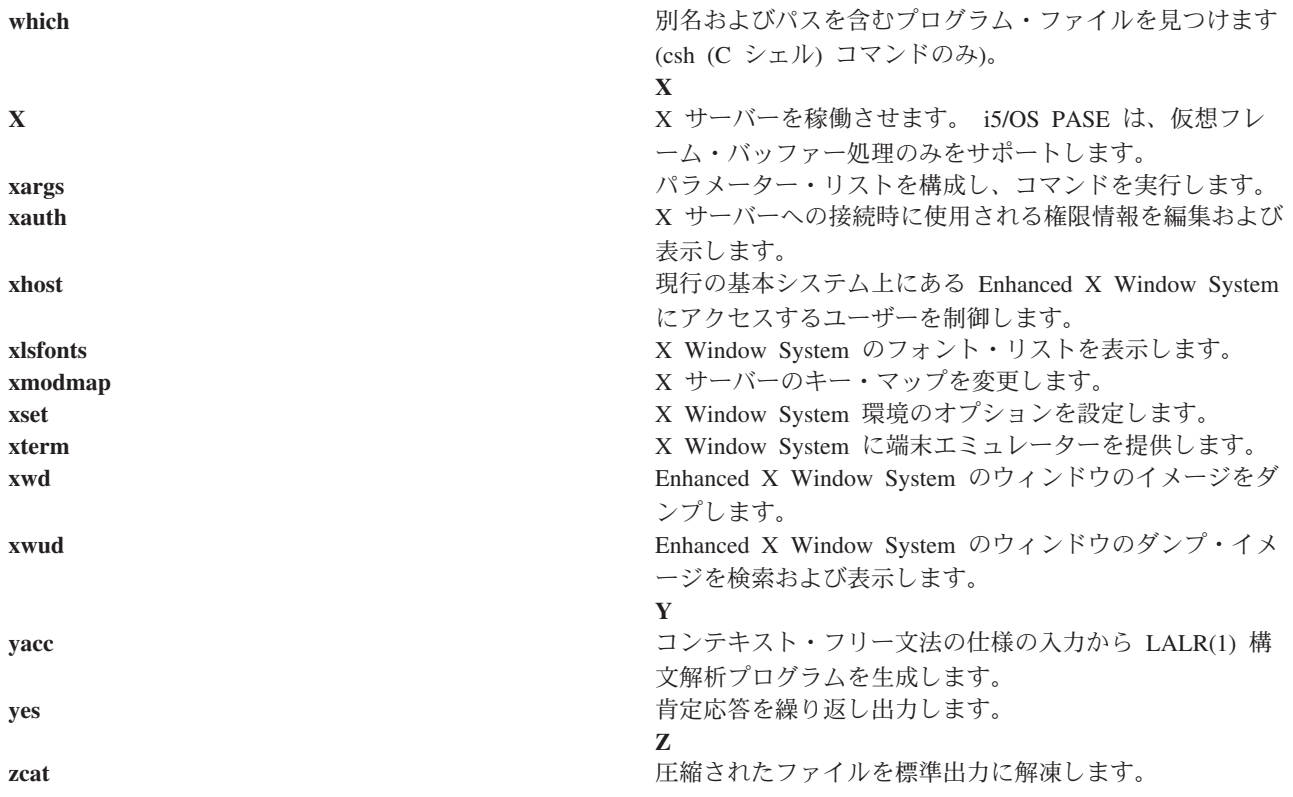

# **system - i5/OS PASE** 用の **CL** コマンドの実行

構文

**system [-beEhiIkKnOpqsv]** *CL-command* [ *CL-parameters* ... ]

説明

i5/OS<sup>R</sup> PASE **system** ユーティリティーは、CL コマンドを実行します。デフォルトでは、コマンドによっ て生成されたスプール出力は、標準出力に書き込まれ、コマンドによって送信されたメッセージは、 (CL コマンドが例外メッセージを送信したかどうかに応じて) 標準出力または標準エラーに書き込まれます。

予測できない結果を避けるために、ILE 環境変数 **QIBM\_USE\_DESCRIPTOR\_STDIO** を Y または I に設 定する (i5/OS PASE ランタイムおよび ILE C ランタイムが記述子標準入出力を使用するようにする) 必 要があります。これは、デフォルトでは、プログラム **QP2TERM** が i5/OS PASE シェルおよびユーティ リティーを実行するために使用する i5/OS ジョブで行われます。

### オプション

- **-b** CL コマンドによって使用される標準ストリームについて、バイナリー・モードを強制します。こ のオプションが省略される場合、**system** コマンドは、CL コマンドが標準入力から読み取ったデー タを i5/OS PASE CCSID からジョブのデフォルトの CCSID に変換し、また CL コマンドが標準 出力および標準エラーに書き込んだデータをジョブのデフォルトの CCSID から i5/OS PASE CCSID に変換します。このオプションは、**-E**、**-I**、および **-O** のいずれかのオプションに関連付け られたものを除くすべての標準ストリームについて CCSID 変換を避けます。
- **-e** CL コマンドを実行する前に、i5/OS PASE 環境変数を ILE 環境変数にコピーします。このオプシ

ョンが省略される場合は、ILE 環境変数は設定されないので、ILE 環境は変数を指定していない か、i5/OS PASE 環境とは異なる変数をもつ可能性があります。

ほとんどの変数について、コピーは元のものと同じ名前をもちますが、システムは一部の環境変数 の ILE コピーの名前に接頭語 ″**PASE\_**″ を追加します。名前に接頭語を追加する変数を制御する には、コロンで区切られた変数名のリストを i5/OS PASE 環境変数 **PASE\_ENVIRON\_CONFLICT** に保管します。また、i5/OS PASE 環境変数 **SHELL**、**PATH**、**NLSPATH**、および **LANG** をコピ ーする場合は、システムがデフォルトで接頭語を追加します。

接頭語 ″**ILE\_**″ が付いた i5/OS PASE 環境変数は、ILE 環境に 2 回コピーされます。最初のコピ ーは同じ変数名を使用し、2 回目のコピーは接頭語が付かない名前を使用します。たとえば、 i5/OS PASE 環境に **ILE\_PATH** という名前の変数が入っている場合、この変数の値は、ILE 環境 で **ILE\_PATH** と **PATH** の両方を設定するために使用されます。

- **-E** CL コマンドによって使用される標準エラー・ストリームの CCSID 変換を強制します。このオプ ションを指定すると、**system** コマンドは、CL コマンドが標準エラーに書き込んだデータをジョブ のデフォルトの CCSID から i5/OS PASE CCSID に変換します。このオプションは、標準エラ ー・ストリームについてオプション **-b** を指定変更します。
- **-h system** コマンドについて許容される構文の簡単な記述を標準出力に書き込みます。
- **-i** CL コマンドを **system** ユーティリティーが実行されているのと同じプロセス (i5/OS ジョブ) で実 行します。オプション **-i** が省略される場合、CL コマンドは、マルチスレッド可能でなく、i5/OS PASE プログラムを実行していない個別のプロセス (ILE **spawn** API を使用して作成されたもの) で実行されます。多くの CL コマンドは、マルチスレッド化されたジョブではサポートされませ ん。
- **-I** CL コマンドによって使用される標準入力ストリームの CCSID 変換を強制します。このオプショ ンを指定すると、**system** コマンドは、CL コマンドが標準入力から読み取ったデータを i5/OS PASE CCSID からジョブのデフォルトの CCSID に変換します。このオプションは、標準入力スト リームについてオプション **-b** を指定変更します。 CCSID 変換は、CL コマンドが標準入力を読 み取る場合の標準入力についてのみ使用する必要があります。これは、**system** コマンドによって行 われる処理では、CL コマンドがそのデータを使用するか否かに関係なく、すべての標準入力デー タの読み取りおよび変換を試みるためです。そのため、標準入力ストリームは、CL コマンドが読 み取った範囲を超えた先に位置付けられたままにされる可能性があります。
- **-k** CL コマンドによって生成されるすべてのスプール・ファイルを保持します。このオプションが省 略される場合、スプール出力ファイルは、それらの内容がテキスト行として標準出力に書き込まれ た後、削除されます。オプション **-i** は、オプション **-s** が使用されている場合には効果がありませ ん。
- **-K** CL コマンドが実行されている i5/OS ジョブについてジョブ・ログを強制します。このオプション が省略される場合、ジョブ・ログは、予期しないエラーが発生した場合だけ生成されます。
- **-n** CL コマンドによって送信されるメッセージについて標準出力または標準エラーに書き込まれるテ キスト行には、i5/OS メッセージ ID を入れません。このオプションが省略される場合、i5/OS の 事前定義されたメッセージについて書き込まれるテキスト行の形式は、″XXX1234: メッセージ・テ キスト″ です。ここで、″XXX1234″ は i5/OS のメッセージ ID です。 **-n** は、メッセージ ID を 抑制するので、ストリームには ″メッセージ・テキスト″ だけが書き込まれます。オプション **-n** は、オプション **-q** が使用されている場合には効果がありません。
- **-O** CL コマンドによって使用される標準出力ストリームの CCSID 変換を強制します。このオプショ

ンを指定すると、**system** コマンドは、CL コマンドが標準出力に書き込んだデータをジョブのデフ ォルトの CCSID から i5/OS PASE CCSID に変換します。このオプションは、標準出力ストリー ムについてオプション **-b** を指定変更します。

- **-p** このオプションは無視されます。i5/OS PASE **system** ユーティリティーは常に、 CL コマンドを 実行するプログラムに送信されたメッセージのみを処理します (QShell **system** ユーティリティー がオプション **-p** を処理する方法で)。
- **-q** CL コマンドによって送信された i5/OS メッセージについて、標準出力または標準エラーにテキス ト行を書き込みません。このオプションが省略される場合、CL コマンドによって送信されるメッ セージが受信され、ジョブのデフォルトの CCSID から i5/OS PASE CCSID に変換され、送信さ れた CL コマンドが例外メッセージであるかどうかに応じて、標準出力または標準エラーにテキス ト行として書き込まれます。
- **-s** CL コマンドによって生成されたスプール出力ファイルは処理しません。このオプションが省略さ れる場合、CL コマンドによって生成されたスプール出力は、ジョブのデフォルトの CCSID から i5/OS PASE CCSID に変換されて標準出力に書き込まれ、次いでスプール出力ファイルが削除され ます。
- **-v** CL コマンドを実行する前に、完全な CL コマンド・ストリングを標準出力に書き込みます。

### オペランド

*CL* コマンド は、*CL* パラメーター・オペランドと連結し、 (間にシングル・スペースをはさんで) CL コ マンド・ストリングを形成します。 i5/OS PASE シェルが特殊文字 (括弧やアスタリスクなど) を展開しな いように、CL コマンドおよびパラメーター値を引用符で囲むことが必要な場合があります。

引用符を使用する必要のある CL コマンド・パラメーター値の場合 (小文字または組み込みブランクがあ るテキスト・パラメーターなど)、 これらの引用符を引用符で囲まれたストリングの内部で指定する必要が あります。 i5/OS PASE シェルは、i5/OS PASE **system** ユーティリティーに渡される引き数から外側の引 用符を取り除くからです。

### 終了状況

CL コマンド分析プログラムまたはコマンド処理プログラムによって例外メッセージが送信された場合、 **system** ユーティリティーは終了状況 255 を戻します。エラー・メッセージは常に、コマンドを実行した i5/OS ジョブのジョブ・ログに表示され、(オプション **-q** が指定されていなければ) 標準出力または標準エ ラーにも送信される場合があります。

CL コマンド処理が例外メッセージを送信しなかった場合、 **system** ユーティリティーは、CL コマンドが 呼び出したプログラムによって設定された終了状況を戻すか、そのプログラムが終了状況を送信しなかった 場合にはゼロを戻します。

#### 例

次の例では、同じパラメーター値を使用して **CRTDTAARA** CL コマンドを実行するための 3 通りの方法 を示しています。オプション **-bOE** は、標準出力および標準エラーについて CCSID 変換を強制します (標準入力では変換を行いません)。 i5/OS PASE シェルがこのコマンドを 1 組のファイル名として展開し ないようにするため、″\*char″ パラメーター値を引用符で囲む必要があります。また、TEXT パラメーター は、小文字および組み込みブランクが入っているため、2 組の引用符を必要とします。

```
system -bOE "crtdtaara mydata *char text('Output queue text')"
または
     system -bOE crtdtaara mydata "*char text('Output queue text')"
または
     system -BOE crtdtaara mydata '*char' "text('Output queue text')"
```
次の例では、2 つのパラメーターを受け入れるプログラムを呼び出すために **system** ユーティリティーが **CALL** CL コマンドをどのように実行するかを示しています。オプション **-i** は、CL コマンドを実行する ために追加のプロセスを作成するオーバーヘッドを避けます。他のオプションが指定されていないので、 CCSID 変換は標準入力、標準出力、および標準エラーについて行われます。 CL の規則のため、呼び出さ れたプログラムでは、最初のパラメーターが英大文字 (ARG1) に変換され、2 番目のパラメーターは変更 されません (arg2)。

system -i "call mypgm (arg1 'arg2')"

# **qsh**、**qsh\_inout**、**qsh\_out - i5/OS PASE** 用の **QShell** コマンドの実行 構文

**qsh** [*command-options*]

**qsh\_inout** [*command-options*]

```
qsh_out [command-options]
```
説明

i5/OS<sup>R</sup> PASE の **qsh**、**qsh\_inout**、および **qsh\_out** の各コマンドは、QShell コマンドを実行します。これ らのコマンドは、i5/OS PASE **system** コマンドを使用して、i5/OS PASE 環境変数を ILE 環境にコピーし てから、ディレクトリー /usr/bin 内のリンクを使用して QShell コマンド・プログラムを呼び出します。

i5/OS PASE の **qsh**、**qsh\_inout**、および **qsh\_out** コマンドはすべて、QShell **qsh** コマンドと同じ構文およ び振る舞いをもち、さらに i5/OS PASE **system** コマンドによって提供される標準入出力の ASCII/EBCDIC 変換をサポートしています。 i5/OS PASE の **qsh**、**qsh\_inout**、または **qsh\_out** (ディレクトリー /QOpenSys/usr/bin 内の) にリンクするほかのコマンド名は、このリンクと同じベース名をもつディレクトリ ー /usr/bin 内の QShell コマンドと同じ構文および振る舞いをもちます。詳しくは、次のトピックを参照し てください。

- v 10 ページの『[system i5/OS PASE](#page-15-0) 用の CL コマンドの実行』
- v **qsh** QShell コマンド言語インタープリター (QShell 版)

**qsh** および **qsh\_inout** コマンドは、標準入力、標準出力、および標準エラーについて ASCII/EBCDIC 変換 を行います。 **qsh\_out** コマンドは、標準出力および標準エラーについてのみ ASCII/EBCDIC 変換を行いま す。

予測できない結果を避けるために、ILE 環境変数 **QIBM\_USE\_DESCRIPTOR\_STDIO** を Y または I に設 定する (i5/OS PASE ランタイムおよび ILE C ランタイムが記述子標準入出力を使用するようにする) 必 要があります。これは、デフォルトでは、プログラム **QP2TERM** が i5/OS PASE シェルおよびユーティ リティーを実行するために使用する i5/OS ジョブで行われます。

関連情報については、次のトピックを参照してください。

例

QShell コマンドが、入力ストリームの予測できない位置変更を避けるために標準入力からの読み取りを行 わない場合は、**qsh\_out** (**qsh** または **qsh\_inout** ではなく) を使用する必要があります。次の例では、**read** コマンドによって処理されるストリームの位置変更を避けるために **qsh\_out** を使用し、ファイル ″myinput″ の内容を標準出力に簡単にエコー出力させています。

while read ; do qsh\_out -c "echo \$REPLY" done  $\leq$  myinput

次の例では、QShell **cat** コマンドを使用して、i5/OS ソース・データベース・ファイル内のテキストを (ASCII) i5/OS PASE CCSID に変換して、結果を ascii\_sqlcli.h という名前のストリーム・ファイルに保管 します。これは、QShell ユーティリティー内のサポートを利用して、i5/OS PASE **cat** コマンドが使用され る場合には追加されない一列に並んだ文字をストリームに挿入します。

qsh\_out -c 'cat /qsys.lib/qsysinc.lib/h.file/sqlcli.mbr' > ascii\_sqlcli.h

システムは、QShell **getjobid** コマンドを実行するためにシンボリック・リンク /QOpenSys/usr/bin/getjobid -> qsh\_out を使用した i5/OS PASE **getjobid** コマンドを提供します。次の例では、QShell ユーティリティ ーを実行して、i5/OS PASE シェルを実行している i5/OS ジョブの名前を判別する 2 つの方法を示しま す。最初の例は、QShell インタープリターを稼働させないので、より効率的です。変数 \$\$ は i5/OS PASE シェルによって (シェルのプロセス ID まで) 展開され、QShell **getjobid** コマンドは 1 行を標準出 力に書き込みます。

getjobid \$\$

qsh\_out -c "/usr/bin/getjobid \$\$"

# <span id="page-20-0"></span>付録**.** 特記事項

本書は米国 IBM が提供する製品およびサービスについて作成したものです。

本書に記載の製品、サービス、または機能が日本においては提供されていない場合があります。日本で利用 可能な製品、サービス、および機能については、日本 IBM の営業担当員にお尋ねください。本書で IBM 製品、プログラム、またはサービスに言及していても、その IBM 製品、プログラム、またはサービスのみ が使用可能であることを意味するものではありません。これらに代えて、IBM の知的所有権を侵害するこ とのない、機能的に同等の製品、プログラム、またはサービスを使用することができます。ただし、IBM 以外の製品とプログラムの操作またはサービスの評価および検証は、お客様の責任で行っていただきます。

IBM は、本書に記載されている内容に関して特許権 (特許出願中のものを含む) を保有している場合があ ります。本書の提供は、お客様にこれらの特許権について実施権を許諾することを意味するものではありま せん。実施権についてのお問い合わせは、書面にて下記宛先にお送りください。

〒106-0032 東京都港区六本木 3-2-31 IBM World Trade Asia Corporation Licensing

以下の保証は、国または地域の法律に沿わない場合は、適用されません。 IBM およびその直接または間接 の子会社は、本書を特定物として現存するままの状態で提供し、商品性の保証、特定目的適合性の保証およ び法律上の瑕疵担保責任を含むすべての明示もしくは黙示の保証責任を負わないものとします。国または地 域によっては、法律の強行規定により、保証責任の制限が禁じられる場合、強行規定の制限を受けるものと します。

この情報には、技術的に不適切な記述や誤植を含む場合があります。本書は定期的に見直され、必要な変更 は本書の次版に組み込まれます。 IBM は予告なしに、随時、この文書に記載されている製品またはプログ ラムに対して、改良または変更を行うことがあります。

本書において IBM 以外の Web サイトに言及している場合がありますが、便宜のため記載しただけであ り、決してそれらの Web サイトを推奨するものではありません。それらの Web サイトにある資料は、こ の IBM 製品の資料の一部ではありません。それらの Web サイトは、お客様の責任でご使用ください。

IBM は、お客様が提供するいかなる情報も、お客様に対してなんら義務も負うことのない、自ら適切と信 ずる方法で、使用もしくは配布することができるものとします。

本プログラムのライセンス保持者で、(i) 独自に作成したプログラムとその他のプログラム (本プログラム を含む) との間での情報交換、および (ii) 交換された情報の相互利用を可能にすることを目的として、本 プログラムに関する情報を必要とする方は、下記に連絡してください。

IBM Corporation Software Interoperability Coordinator, Department 49XA 3605 Highway 52 N Rochester, MN 55901 U.S.A.

本プログラムに関する上記の情報は、適切な使用条件の下で使用することができますが、有償の場合もあり ます。

<span id="page-21-0"></span>本書で説明されているライセンス・プログラムまたはその他のライセンス資料は、IBM 所定のプログラム 契約の契約条項、IBM プログラムのご使用条件、またはそれと同等の条項に基づいて、 IBM より提供さ れます。

### 著作権使用許諾:

本書には、様々なオペレーティング・プラットフォームでのプログラミング手法を例示するサンプル・アプ リケーション・プログラムがソース言語で掲載されています。お客様は、サンプル・プログラムが書かれて いるオペレーティング・プラットフォームのアプリケーション・プログラミング・インターフェースに準拠 したアプリケーション・プログラムの開発、使用、販売、配布を目的として、いかなる形式においても、 IBM に対価を支払うことなくこれを複製し、改変し、配布することができます。このサンプル・プログラ ムは、あらゆる条件下における完全なテストを経ていません。従って IBM は、これらのサンプル・プログ ラムについて信頼性、利便性もしくは機能性があることをほのめかしたり、保証することはできません。お 客様は、IBM のアプリケーション・プログラミング・インターフェースに準拠したアプリケーション・プ ログラムの開発、使用、販売、配布を目的として、いかなる形式においても、 IBM に対価を支払うことな くこれを複製し、改変し、配布することができます。

この情報をソフトコピーでご覧になっている場合は、写真やカラーの図表は表示されない場合があります。

### 商標

以下は、IBM Corporation の商標です。 IBM iSeries

i5/OS

Java およびすべての Java 関連の商標およびロゴは、Sun Microsystems, Inc. の米国およびその他の国にお ける商標または登録商標です。

UNIX は、The Open Group の米国およびその他の国における登録商標です。

他の会社名、製品名およびサービス名などはそれぞれ各社の商標または登録商標です。

## 資料に関するご使用条件

お客様がダウンロードされる資料につきましては、以下の条件に同意していただける場合に限りご使用いた だけます。

個人使用**:** これらの資料は、すべての著作権表示その他の所有権表示をしていただくことを条件に、非商業 的な個人による使用目的に限り複製することができます。ただし、IBM の明示的な承諾をえずに、これら の資料またはその一部について、二次的著作物を作成したり、配布 (頒布、送信を含む) または表示 (上映 を含む) することはできません。

商業的使用**:** これらの資料は、すべての著作権表示その他の所有権表示をしていただくことを条件に、お客 様の企業内に限り、複製、配布、および表示することができます。 ただし、IBM の明示的な承諾をえずに これらの資料の二次的著作物を作成したり、お客様の企業外で資料またはその一部を複製、配布、または表 示することはできません。

ここで明示的に許可されているもの以外に、資料や資料内に含まれる情報、データ、ソフトウェア、または その他の知的所有権に対するいかなる許可、ライセンス、または権利を明示的にも黙示的にも付与するもの ではありません。

資料の使用が IBM の利益を損なうと判断された場合や、上記の条件が適切に守られていないと判断された 場合、IBM はいつでも自らの判断により、ここで与えた許可を撤回できるものとさせていただきます。

お客様がこの情報をダウンロード、輸出、または再輸出する際には、米国のすべての輸出入関連法規を含 む、すべての関連法規を遵守するものとします。IBM は、これらの資料の内容についていかなる保証もし ません。これらの資料は、特定物として現存するままの状態で提供され、商品性の保証、特定目的適合性の 保証および法律上の瑕疵担保責任を含むすべての明示もしくは黙示の保証責任なしで提供されます。

これらの資料の著作権はすべて、IBM Corporation に帰属しています。

お客様が、このサイトから資料をダウンロードまたは印刷することにより、これらの条件に同意されたもの とさせていただきます。

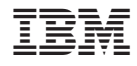

Printed in Japan